#### \*\*\*typotheque\*\*\*

Typotheque type specimen & OpenType feature specification. Please read before using the fonts.

## Charlie Std Charlie Pro

OpenType font family supporting Latin, Greek, and Cyrillic based languages, with their own small caps, with extensive typographic features.

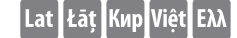

Designed by Ross Milne, 2010-2015 OpenType features in Charlie

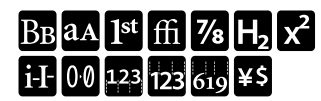

#### What is OpenType?

OpenType is a cross-platform font format developed by Adobe and Microsoft. It has a potential to provide advanced typographic features such as multilingual character sets, ligatures, small capitals, various numeral styles, and contextual substitutions.

OpenType, as the new industry standard, supports Unicode, which enables the fonts to contain a large number of characters. While PostScript fonts are a technically limited to a maximum of only 256 characters, OpenType fonts can have more than 65,000 glyphs. This means that a user does not need to have separate fonts for Western, Central European, Baltic, Cyrillic or Greek languages, but could have one single file which supports all these encodings.

OpenType fonts work in all applications, however only some applications take advantage of the advanced OpenType features. Other applications will only use the first 256 characters. COMPLETE CHARACTER SET

### ABCDEFGHIJKLMNOPQRSTUVWXYZ ([00123456789])

ĂÄĀÂÀÅÁÃĄÇĈĊČĆĐĎĔÊĒĔĔĘĖÈÉĦĤĞĢĜĠĮIĪÍÎÏIÌĴKĹĻŁĿĽŅŃŇÑÒŌ ŐÓÔÖŐŔŘRŚŠŜSŦTŤŬÛŪŮŰŰŬŨŬŴŶŸÝŹŽŻĐP*ÆÆÆ*ŒƏ

abcdefghijklmnopqrstuvwxyz ([00123456789])

ăäāâàåáãaçĉċčćđďlĕêēëěęėèéħĥğģĝġjiīíîïiìîkĺlłŀľnńňhñòōőóôöõ ŕřŗśšŝşttťŭûūůűúüyùũŵŷÿýźžżðþææææə

ABCDEFGHIJKLMNOPQRSTUVWXYZ (00123456789)

ĀÂÀÅÁÃĄÇĈĊČĐĎLĚÊĒËĔĖĖĖĦĤĞĢĜĠĮIĪÍÎÏIÌĴĶĹĻŁĿĽŅŃŇŃÑÒŌ ŐÓÔÖŐŔŘRŚŠŜŞŦŢŤŬŨŪŮŰŰŰŲŮŨŴŶŸÝŹŹŻPPÆÆÆŒƏ

## fiflfbfkfhfjffffiffl + fifi

1234567890/1234567890

 $\frac{1}{2}$   $\frac{1}{4}$   $\frac{3}{4}$   $\frac{1}{3}$   $\frac{2}{3}$   $\frac{1}{8}$   $\frac{3}{8}$   $\frac{5}{8}$   $\frac{7}{8}$ 

abcdefghijkmnoprstuvwxyz ( $f(t)$  +-=) / abcdefghijkmnopqrstuvwxyz ( $f(t)$  +-=)

i!¿?#¡!¿?#%‰&\*---(.,:;)

 $\text{O}(\text{H}\text{H}\text{H}(\text{H}))$   $\text{O}(\text{H}\text{H}\text{H}(\text{H}))$ 

 $\bullet\bullet\bullet - x + \pm \div \neg \infty \leq z < z = z \approx$ 

**Nº†‡**¶@°{e©©⊚®®SMTM

0004560899**00066600890** 

 $\leftarrow \uparrow \rightarrow \downarrow \kappa \vee \nu \vee \leftarrow \uparrow \rightarrow \downarrow \kappa \vee \nu \vee \leftarrow \uparrow \rightarrow$ 

€\$¥£¢f₪₡₢₣₤₥₦₧ѕ₨₩₭₮₱₫

### <u>Centriando Concondo</u>

100000000000000

♥◆◆◆:::::\\()< >▲▼▶◀▲▶◀

 $\clubsuit$ 

## ΑΒΓΔΕΖΗΘΙΚΛΜΝΞΟΠΡΣΤΥΥΦΧΨΩ ΑΒΓΛΕΖΗΘΙΚΛΜΝΞΟΠΡΣΤΥΦΧΨΩ αβγδεζηθικλμνξοπρσςτυφχψω

ู้ก็กำกกกักกำกับในในในในได้ต้องอ่อยอดอ่อยอย่างของของของของอิ 

## АБВГДЕЁЖЗИЙКЛМНОПРСТУФХЦЧШЩЪЫ **ЪЭЮЯҐЂЃЄЅІЇЈЉЊЋЌЎЏѢѲѴӘЀЍ** АБВГДЕЁЖЗИЙКЛМНОПРСТУФХЦЧШЩЪЫ абвгдеёжзийклмнопрстуф ХЦЧШШЪЫЬЭЮЯ

ѐёһѓєѕіїјљњћќѝўџѣѳѵґғҗқңүұҳҷһӀӣѳӯҋѣрҕҙҝҟ ҡҥҧҩҫҭҵҹҽҿӂӄӆӈӊӌӎӑӓӕӗӛӝӟӡӥӧӫӭӱӳӵӷӹ вгажзийклптишшъью

Available versions

Charlie Hairline (-) Charlie Hairline Italic (-) Charlie Hairline Charlie Hairline Italic Charlie Thin (-) Charlie Thin Italic (-) Charlie Thin Charlie Thin Italic Charlie Light (-) Charlie Light Italic (-) Charlie Light Charlie Light Italic

Charlie Regular (-) Charlie Regular Italic (-) Charlie Regular Charlie Regular Italic Charlie Medium Charlie Medium Italic Charlie SemiBold Charlie SemiBold Italic Charlie Bold Charlie Bold Italic Charlie Black Charlie Black Italic

About the font Charlie is a slab serif typeface created for use in print and exhibition settings. An affable slab serif, Charlie's personality is clear and direct, yet warm and polite. Its design is restrained in approach, yet with narrow proportions, high x-height and sharp finishing details it is unique among other slab serifs. Charlie's broad range – from open hairlines to robust black weights – offers a number of options that lend the typeface versatility in use.

Previously named Foxtrot, the typeface began as Ross' thesis project at the Type and Media masters course in the Hague and has developed over the last two years into a full typeface with matching italics, small caps and extensive figure sets.

About the designer

Ross Milne was born in Canada where he studied graphic design at Emily Carr University in Vancouver. Upon graduation he pursued the Type & Media postgraduate Master course at the KABK in the Hague. He is a founding member of the design studio Working Format (Vancouver) which specializes in a diverse body of work that includes type design, signage, identity and printed matter. He currently teaches type design at Emily Carr University.

## Charlie's Proportional Weight System — User Guide

When a graphic designer makes type larger to signal a change in the hierarchy of information they are in effect employing two graphic devices to create this shift: *size* and *weight*. By allowing the user to scale up the size of the type while maintaining even weight, Charlie places more control in the hands of the user. This document explains how to use Charlie's weight system, which can be particularly useful in display and exhibition settings where space creates the opportunity for more subtle shifts in hierarchy.

Each of Charlie's lighter weights — from Hairline to Regular — are available in two optical sizes, one heavier than the other. Unlike other typefaces with optical sizes, Charlie's exist to match together at specific intervals of display sizes.

For the best results, the information on the following pages divides Charlie's weights into two groups. The first group is made up of the Hairline through Thin weights while the second group includes the Light through Regular weights. Due to the heavy nature of the letterforms, the Semibold, Bold and Black weights are not recommended for use with the proportional weight system.

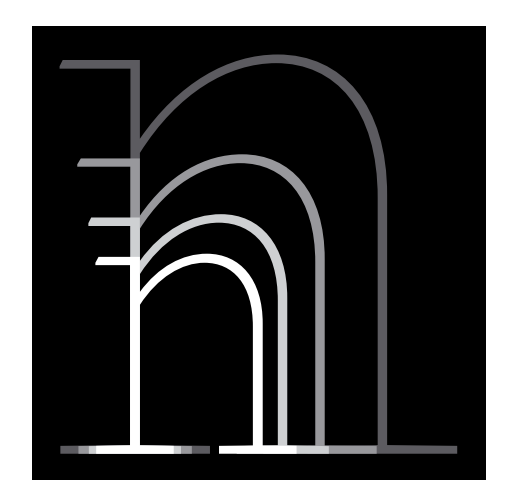

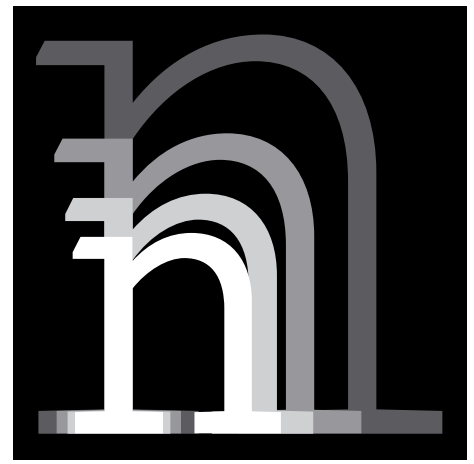

### Corresponding Weight & Size Table

This table provides ratios that help to determine corresponding sizes and weights to create a consistent stroke width across varying type sizes.

LEFT COLUMN A standard text setting, where an increase in the size of type results in a heavier letter.

RIGHT COLUMN With the proportional weight system in use, various weights are applied at corresponding type sizes to maintain an even texture despite the increase in type size.

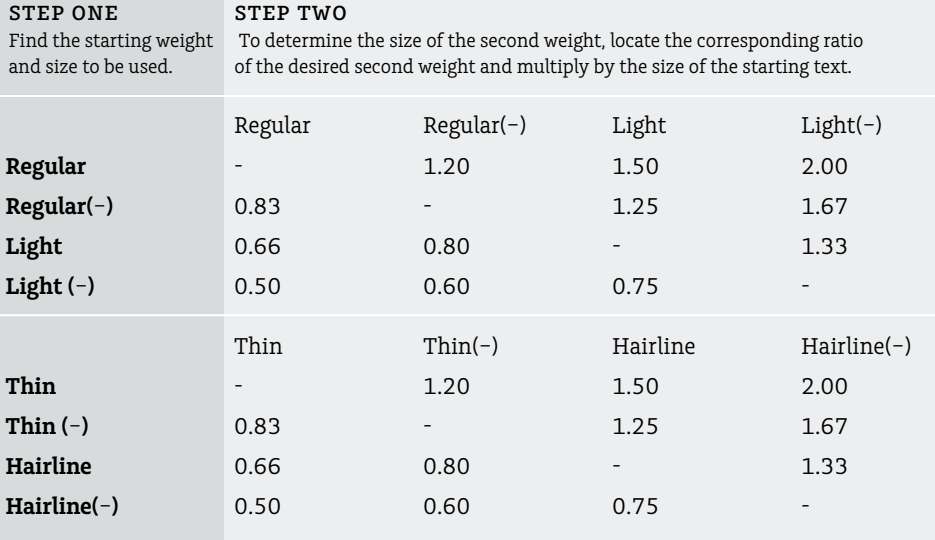

### Examples of Weight & Size Table in Use

Minimum

 $RFGHLAR 20PT$ 

Minimum

Minimum

Minimum

Minimum

Minimum

Minimum

Minimum

Minimum

Minimum

regular 24pt REGULAR(-) 24pt (Regular 20pt × 1.2)

minm

regular 30pt LIGHT 30pt (Regular 20pt × 1.5)

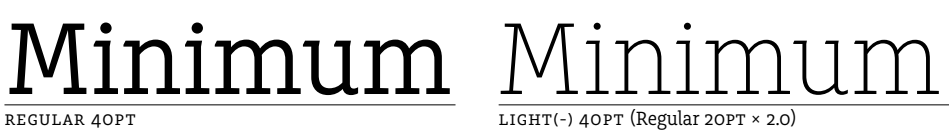

Minimum

HAIRLINE 20PT

Minimum HAIRLINE(-) 24PT (Regular 20PT × 1.2)

Minimum THIN 30PT THIN 30PT (Regular 20PT × 1.5)

Minimum THIN 40PT THIN(-) 40PT (Regular 20PT × 2.0)

© 2015, Typotheque.com. For information purposes only. © 2009, Typotheque.com. For information purposes only.

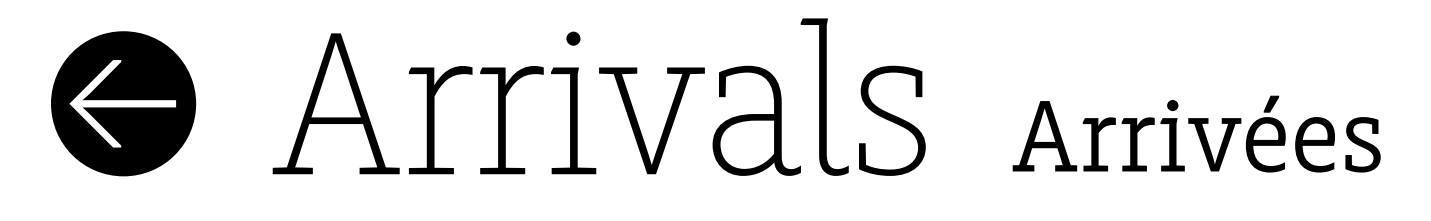

Executive Lounge

With the proportional weight system in use, type maintains an even weight despite varying type sizes. This allows for subtle shifts in the hierarchy of information.

## Takeoff & Landing Cabin Pressure

# $CDG \rightarrow RIO \rightarrow SHA \rightarrow AMS$ Row 14, Seat A Rome to Paris only €39.00 Departures  •

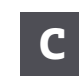

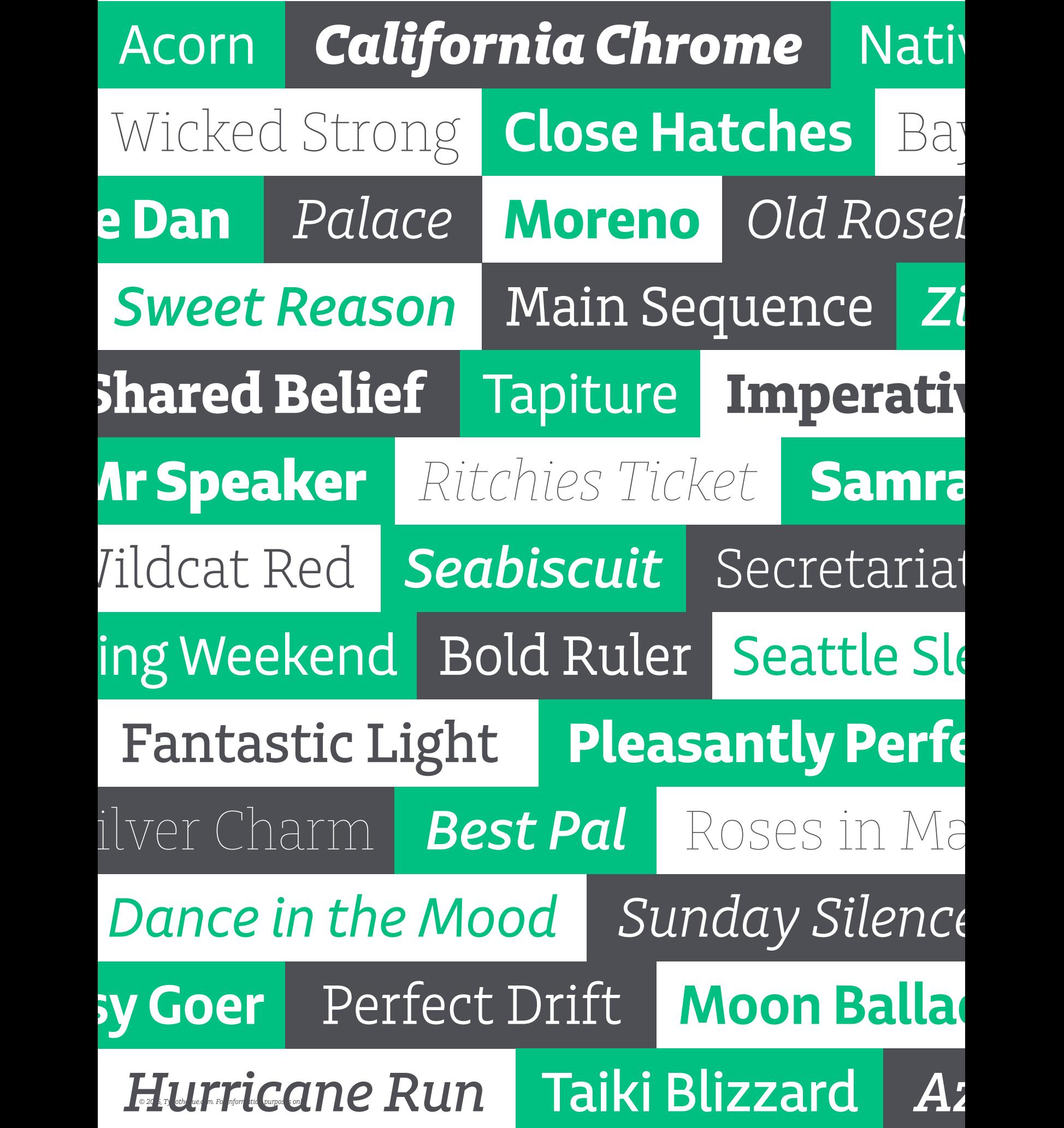

## aaaaa aaaaa

**CHARLIE & ECHO** The process a puzzle where each individual pied as the complete picture comes into new idea informs previous decisior new ideas are far too plentiful wher dealing with projects that span nu

R

# THE DERBY

Colonel Meriwether Lewis Clark, Jr grandson of William Clark of th Lewis and Clark expedition, travelled to England, visiting the Derb a famous race that had been running annually since 1780.

THOROUGHBRED OWNERS BEGAN sending their successful Derby horses to compete a few weeks later in the Preakness Stakes at the Pimlico Race Course, in Baltimore, Maryland, followed by the Belmont Stakes in Elmont, New York. The three races offered the largest purse and in late 1919 Sir Barton became the first horse to win all three races. However, the term Triple Crowr come into use for another eleven ve 1930, when Gallant Fox became the se horse to win all three races, sportswi Charles Hatton, Sr. brought the phras American usage. Fueled by the media interest in the possibility of a "super

іной Короны из чистокрс ючных включает три го ля чистокровных лошаде беда все эти скачки счита зеличайшим достижением

Γο υψηλότερο βραβείο τωνι καθαρόαιμων αγωνιστικών τεριλαμβάνει τρεις αγώνες γ θαρόαιμων αλόγων. Κερδίζοι *ίλες αυτές τις ιπποδρομίες θε* 

## Overview of supported OpenType layout features

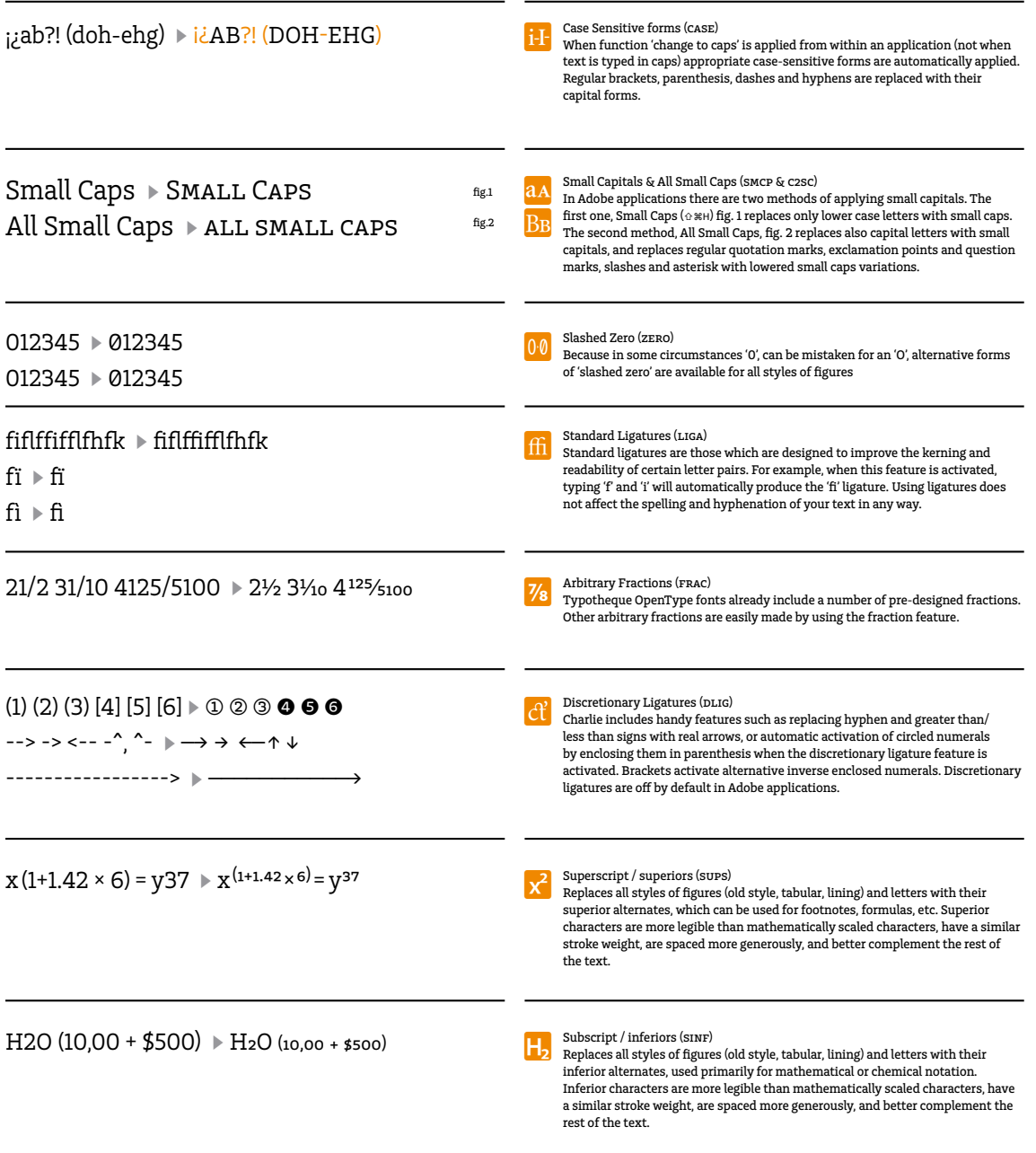

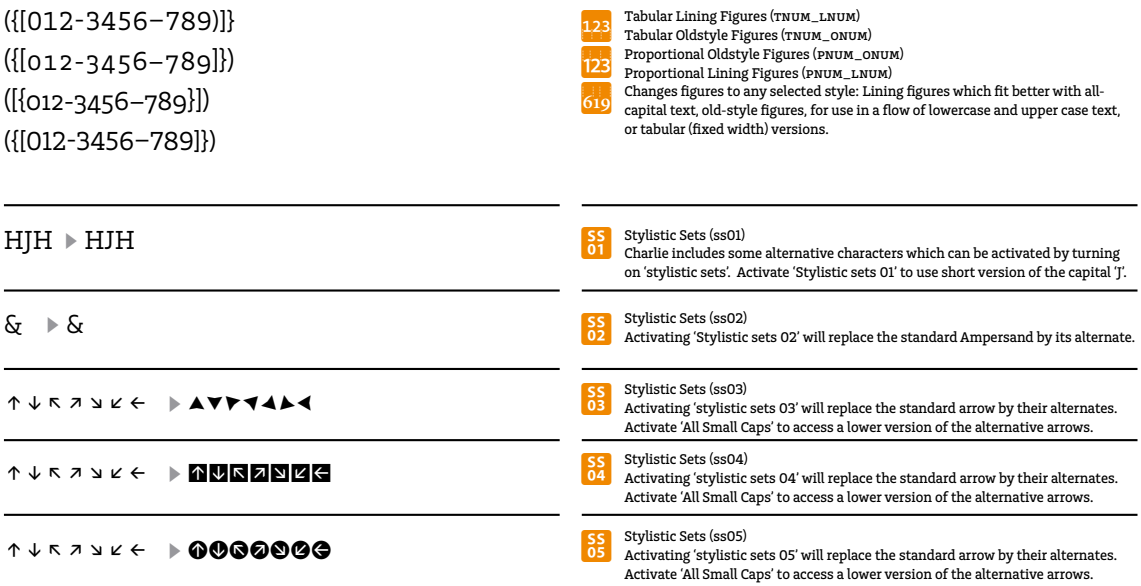

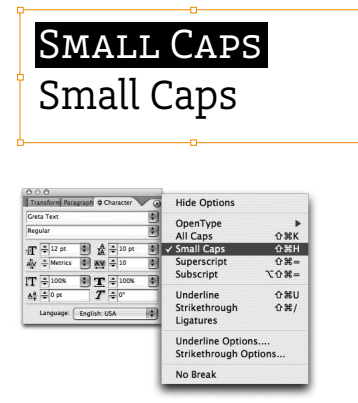

OpenType font format allows including more characters inside one single font file, so there is no need to have separate fonts for Old-style, Tabular, Lining figures, ornaments or small caps, given you are using an OpenType-savvy application such Adobe InDesign®, Adobe Illustrator®, QuarkXPress 7, etc. Instead of selecting a different font, one only need to activate an OpenType feature which controls the desired OpenType layout feature.

For example, to access Small Caps, go to <mark>Character menu,</mark><br>and select <mark>Small Caps</mark>. Alternatively you can use a shortcut Command+Shift+H.

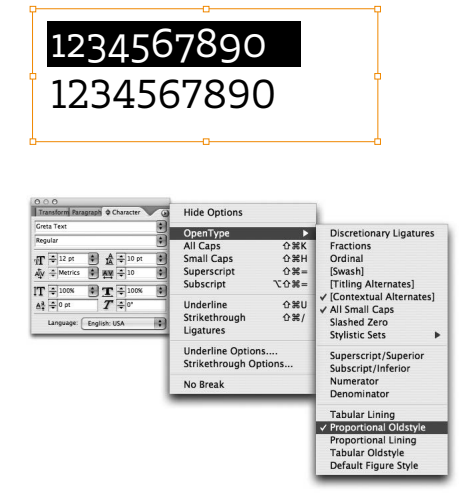

OpenType fonts can contain various styles of numerals within one font. These different types of numbers are controlled by your typesetting application (such as Adobe InDesign®, Adobe Illustrator®, QuarkXPress 7, etc) Please note that not all applications support OpenType features. The software which cannot access these advances, for example Microsoft Word® will use only display 'default' figures. If you do not specify which style of numerals you would like to use, the application will use the 'default' figures. Charlie, for example, uses proportional lining figures as default.

If you go to <mark>Character</mark> and then <mark>OpenType</mark> menu in Adobe applications,<br>there you can change the numbers to any other desired numeral style.